How To Set [Password](http://get.tomsorg.com/goto.php?q=How To Set Password On Linksys Wrt54g Router) On Linksys Wrt54g Router [>>>CLICK](http://get.tomsorg.com/goto.php?q=How To Set Password On Linksys Wrt54g Router) HERE<<<

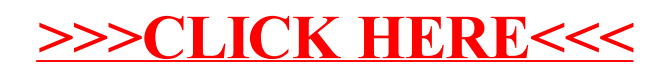